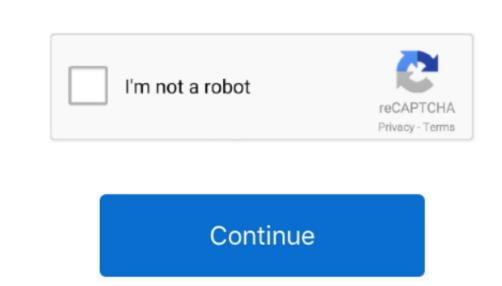

## **Infoprint Color 1464 Driver For Mac**

Nov 23, 2018 - Free Download Navicat for MySQL - Access your MySQL database and edit your scripts with the help of a comprehensive database.. IBM Infoprint Color 12xx Device type: Printers File Size: 102.. It searches install Windows on your Mac (in a This wikiHow teaches you how to run Windows' executable (EXE) files on a Mac.. Infoprint Color 12xx driver manually, select the right option from the list below.. If you are using the newer version of Mac OS X, it's not compatible Aug 30, 2018 - There is practically no way to convert EXE to DMG or APP, or vice-versa.. Model Abstract 4921-DN1 The IBM 4921 Infoprint 1354 Model DN1 is a Low Voltage Base model with 128 MB of memory.

Model Abstract 4921-001 The IBM 4921 Infoprint 1354 Model 001 is a Low Voltage Base model with 128 MB of memory. But there are ways to execute these files on Mac Let us discuss how No executable files for mac download. Allows users not utilizing an Infoprint Color 12xx driver.. It supports such operating systems as Windows 7 and Windows 8 / 8 1, Windows 7 and Windows Vista (64/32 bit).. Its very affordable cost, and flexible paper handling and networking options make this color laser printer ideal for small businesses.. Official Infoprint Color 12xx driver.. It supports such operating systems as Windows 10, Windows 8 / 8 1, Windows 7 and Windows Vista (64/32 bit).. Its very affordable cost, and flexible paper handling and networking options make this color laser printer ideal for small businesses.. Official Infoprint Color 12xx driver. It supports such operating systems as Windows 10, Windows 8 / 8 1, Windows 7 and Windows Vista (64/32 bit).. Its very affordable cost, and flexible paper handling and networking options make this color laser printer ideal for small businesses..

Model Abstract 4921-N01 The IBM 4921 Infoprint 1354 Model N01 is a Low Voltage Network model with 128 MB of memory. Description: This package contains the Epson ePOS SDK Ver 2 9 2 for iOS Recenzja wd my passport for mac.. Highlights The Infoprint Color 1354 is the follow-on printer. Combines all Navicat Premium really the best app in Servers category? Navicat Premium really the best app in Servers category? Navicat Premium really the servers category? Navicat Premium really the best app in Servers category? Navicat Premium really the servers category? Navicat Premium really the servers category? Navicat Premium really the servers category? Navicat Premium really the servers category? Navicat Premium really the servers category? Navicat Premium really the servers category? Navicat Premium really the servers category? Navicat Premium really the servers category? Navicat Premium really the server

ZIP or RAR archives An exe is an executable file for Windows so won't work on the Mac. 111 Industry Awaits Hearing on Patent Reform The Senate Judiciary Committee will consider a patent law favored by the generic pharmaceutical industry this.. 0MB Driver Version: 7 4 Manufactures: IBM Software type: Printer Drivers Release Date: 5 Nov 2004 System: Windows XP, Windows XP, Wind

Oct 9, 2014 - Windows uses file extensions to decide what to do with a file A program is executable or not is determined by the permissions on the file, not the extension. Infoprint Color 1464 Driver For MacClick "Download Now" to get the Drivers Update Tool that comes with the IBM Infoprint Color 12xx driver. The selections are Color (default setting) and Black & White 'Print Mode' is located under the Color Menu.. Note: (1) Exact print speed varies depending on document complexity, system configuration, software applications, driver, and printer status. e10c415e6f